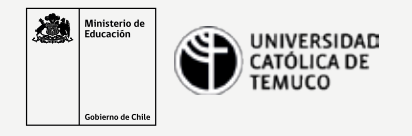

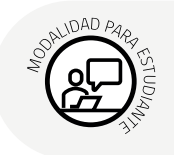

## **6 pasos para realizar resolución de problemas en hardware**

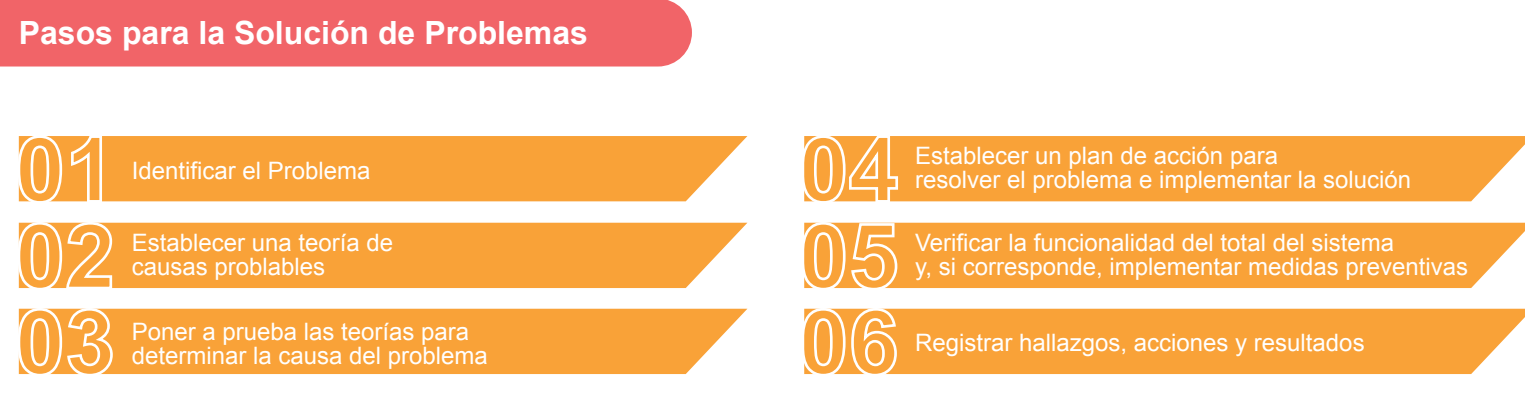

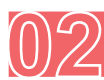

## Establecer una teoría de causas problables

- · El dispositivo está apagado.
- · El interruptor de alimentación de un tomacorriente está apagado.
- · El protector contra sobrevoltaje está apagado.
- · Las conexiones de cables externos están flojas.
- · El orden de arranque en la configuración del BIOS es incorrecto.

#### Poner a prueba las teorías para determinar la causa del problema

## *Pasos comunes para determinar la causa*

- · Asegurarse de que el dispositivo esté encendido.
- · Asegurarse de que el interruptor de alimentación del tomacorriente esté encendido.
- · Asegurarse de que el protector contra sobrevoltaje esté encendido.
- · Asegurarse de que las conexiones de cables externos estén bien fijadas.
- · Asegurarse de que la unidad de arranque designada sea de arranque.
- · Verificar el orden de arranque en la configuración del BIOS.

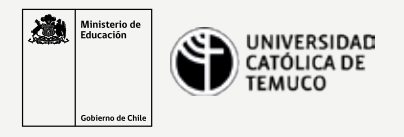

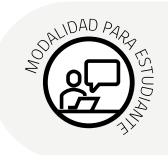

# **6 pasos para realizar resolución de problemas en hardware**

#### Establecer un plan de acción para resolver el problema e implementar la solución

*Si no logró solucionar el problema en el paso anterior, debe realizar una investigación más exhaustiva para implementar la solución*

- · Registros de reparaciones de soporte técnico.
- · Otros técnicos.
- · Sitios Web de preguntas frecuentes de fabricantes.
- · Sitios Web de técnicos.
- · Grupos de noticias.
- · Manuales de computadoras.
- · Manuales de dispositivos.
- · Fotos en línea.
- · Búsqueda en internet.

### Verificar la funcionalidad del total del sistema y, si corresponde, implementar medidas preventivas

- · Reinicar la computadora.
- · Asegurarse de que las diversas aplicaciones funcionene correctamente.
- · Verificar las conexiones de red y de internet.
- · Imprimir un documento desde una aplicación.
- · Asegurarse de que todos los dispositivos conectados funcionen correctamente.
- · Asegurarse de que no se reciba ningún mensaje de error.

## Registrar hallazgos, acciones y resultados

- · Analizar la solución implementada con el cliente.
- · Solicitarle al cliente que verifique que se haya solucionado el problema.
- · Proporcionarle todos los documentos pertinentes al cliente.
- · Registrar los pasos que siguió para resolver el problema en la solicitud de trabajo
- y en el registro diario del técnico.
- · Registrar todos los componentes utilizados en la reparación.
- · Registrar el tiempo que le llevó resolver el problema.